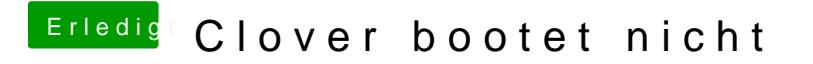

Beitrag von ralf. vom 11. November 2016, 18:45

Dein Board unterstüzt doch bestimmt kein UEFi. Aber du kannst versuchen im Legacy-Mode zu installieren und Die EFI-Par Installation auswählen.